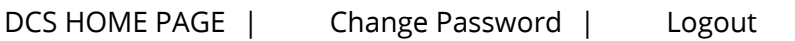

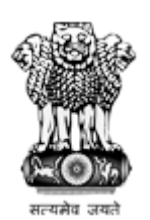

National Institutional Ranking Framework Ministry of Education

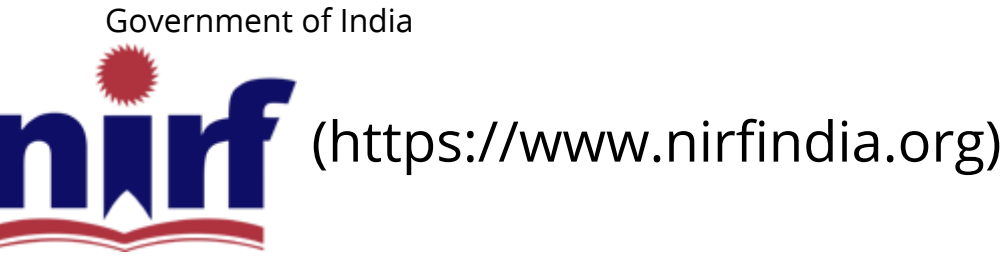

[HOME \(HTTPS://WWW.NIRFINDIA.ORG/HOME\)](https://www.nirfindia.org/Home)

[ABOUT NIRF \(HTTPS://WWW.NIRFINDIA.ORG/ABOUT\)](https://www.nirfindia.org/About)

[PARAMETERS \(HTTPS://WWW.NIRFINDIA.ORG/PARAMETER\)](https://www.nirfindia.org/Parameter)

[DOCUMENTS \(HTTPS://WWW.NIRFINDIA.ORG/DOCUMENTS\)](https://www.nirfindia.org/Documents) RANKING

[FAQS \(HTTPS://WWW.NIRFINDIA.ORG/FAQ.HTML\)](https://www.nirfindia.org/FAQ.html)

[NOTIFICATION/ADVT \(HTTPS://WWW.NIRFINDIA.ORG/ADVERTISEMENT\)](https://www.nirfindia.org/Advertisement)

[CONTACT \(HTTPS://WWW.NIRFINDIA.ORG/CONTACT\)](https://www.nirfindia.org/Contact)

## Welcome to Data Capturing System: COLLEGE

Institute Name: Government Degree College, Narsampet 506 132 (IR-C-C-27247)

About Data Capturing System (DCS) Important Notes Help Manual Help-Desk

Supported Browser (JavaScript must be enabled in your browser). How to enable javascript?  $\bigoplus$  Internet Explorer (v11.0)  $\left[\bigoplus ($ /Content/JSEnable/Internet\_Explorer.pdf) ] Mozilla Firefox (v49.0.1) [  [\(/Content/JSEnable/Firefox.pdf\)](https://login.nirfindia.org/Content/JSEnable/Firefox.pdf) ] Google Chrome (v51.0) [  [\(/Content/JSEnable/Chrome.pdf\)](https://login.nirfindia.org/Content/JSEnable/Chrome.pdf) ]  $\bigcirc$  Safari (v5.1.7)  $\left[\bigcirc$  [\(/Content/JSEnable/Safari.pdf\)](https://login.nirfindia.org/Content/JSEnable/Safari.pdf) ]

Supported browsers:  $\bigoplus$   $\bigodot$   $\bigodot$  In your browser JavaScript must be enabled.

## You have submitted your data!

[View Data \(/Declaration/Agree/ViewDCSData\)](https://login.nirfindia.org/Declaration/Agree/ViewDCSData)

[Home](https://www.nirfindia.org/Home) | About NIRF | Parameters | Documents | Ranking | Notification/Advt | [Contact](https://www.nirfindia.org/Contact)

Copyright © 2019, National Institutional Ranking Framework (NIRF), 2019 MHRD. All rights reserved.

Supported Browsers **CAOO**